## Get Doc

# SIMPLY RATIONAL: DECISION MAKING IN THE REAL WORLD (HARDBACK)

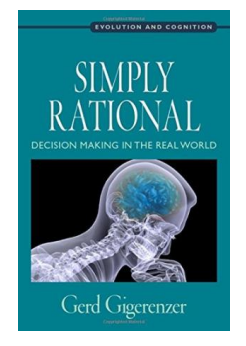

## Download PDF Simply Rational: Decision Making in the Real World (Hardback)

- Authored by Gerd Gigerenzer
- Released at 2015

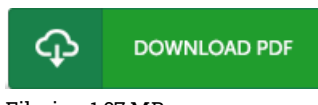

## Filesize: 1.07 MB

To read the e-book, you need Adobe Reader software. If you do not have Adobe Reader already installed on your computer, you can download the installer and instructions free from the Adobe Web site. You might download and install and conserve it in your personal computer for afterwards read through. Be sure to click this download link above to download the ebook.

#### Reviews

It in <sup>a</sup> single of the best ebook. I am quite late in start reading this one, but better then never. I am delighted to inform you that here is the greatest ebook i have got read through inside my very own daily life and may be he best book for at any time.

#### -- Eunice Schulist

The publication is great and fantastic. I actually have read through and i am sure that i am going to planning to go through yet again yet again down the road. I realized this pdf from my dad and i encouraged this publication to understand.

#### -- Jamarcus Runolfsson

Complete guideline for pdf fanatics. I could possibly comprehended everything out of this created <sup>e</sup> pdf. You can expect to like just how the writer compose this pdf.

-- Nya Kunde